# **Česká digitální matematická knihovna**

Miroslav Bartošek

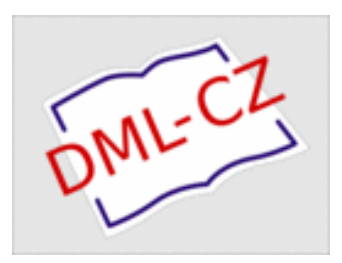

Masarykova univerzita, Brno

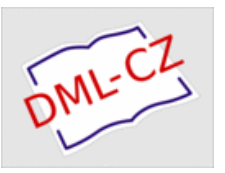

# **Co je DML-CZ**

# Co je DML-CZ

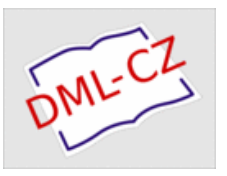

# **1. Projekt**

- pokročilá digitalizace
- grant Informační společnost, AV ČR
- 2005-2009

# **2. Digitální knihovna**

- špičková česká matematická literatura
- fulltexty+metadata volně dostupné
- 10.6.2008 mezinárodní kick-off

# 1.1 Projekt: cíle

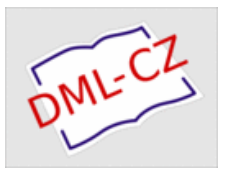

**1.** zkoumání/vývoj technologií

- OCR matematiky
- nástroje pro tvorbu metadat metadatový editor
- **2.** digitalizace
	- časopisy, monografie, sborníky
	- článkově orientovaná národní DML

## **3.** začlenění do světové WDML

- mezinárodní standardy
- interoperabilita

# **http://project.dml.cz**

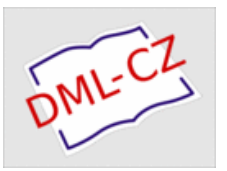

# **AV – Matematický ústav**

vedení, autorsko-právní, uživatelské požadavky

### **MFF UK**

- matematika, metadata
- **AV Knihovna**
	- **·** digitalizace (Sirius, Kramerius)

## **MU – FI**

- OCR + vyhledávání matematiky
- **MU ÚVT**
	- integrace, implementace digitální knihovny (DSpace)

# 2.1 Knihovna: obsah

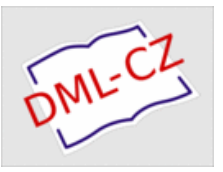

## časopisy

- Czechoslovak Mathematical Journal
- Application of Mathematics
- Comentationes Mathematicae Universitatis Carolinae
- Archivum Mathematicum
- **Kybernetika**
- Časopis pro pěstování mathematiky a fysiky (od 1872)
- Mathematica Bohemica, …
- $\circ$  sborníky
	- EQUADIFF, TopoSym, …

### $\circ$  monografie

- kolekce prací Bernarda Bolzana
- vybrané monografie předních matematiků

### **http://www.dml.cz**

# 2.2 Knihovna: materiály

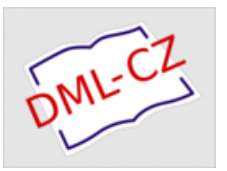

## $\circ$  tištěné dokumenty

- 19.století 1990
- předlohy pouze v tištěné podobě
- klasická digitalizace
- $\circ$  retro-born-digital
	- 1991 2007
	- předlohy v (částečně) digitální formě
	- různé formáty konverze
- $\circ$  digital-online
	- 2008 –
	- automatizované přebírání nových čísel do DML-CZ

# 3. DML-CZ Workflow

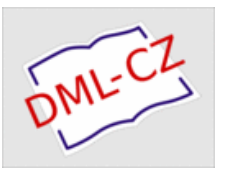

- 1. Příprava materiálů
- 2. Digitalizace
- 3. OCR
- 4. Referenční metadata (MR, ZBL)
- 5. Integrace -> články
- 6. Digitální knihovna

MR – Mathematical Reviews

ZBL – Zentralblatt MATH

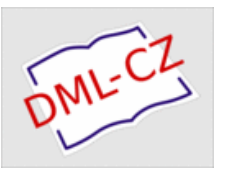

# **Integrace: Metadatový editor**

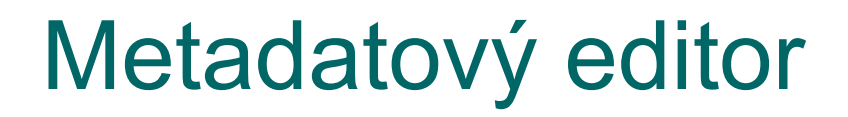

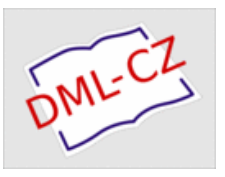

### Integrační workflow

- import obrázky stran + OCRtexty - referenční metadata
	- 1. vytvoření článků
	- 2. článková metadata
	- 3. seznamy referencí
	- 4. generování PDF článků
	- 5. export do uživatelské DL

### **Maximalizovat automatizaci, minimalizovat ruční práci!**

# 1. Vytvoření článků

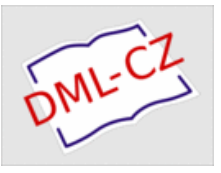

automatické, na základě:

- referenčních metadat z MR/ZBL
- autodetekce začátku článků v OCR
- $\circ$  není 100% úspěšné
	- chyby v referenčních metadatech
	- chybná autodetekce

## => ruční kontrola + opravy

- front- a back- materiál
- sloučené články resp. nezařazené stránky
- chyby z digitalizace/tisku

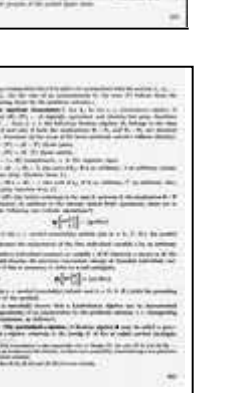

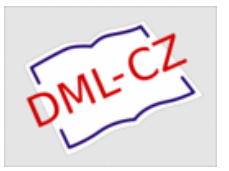

- přehledný vizuální nástroj
- náhledy stránek uspořádané do skupin
- manipulace s náhledy stránek -> sestavování článků
- pomocné funkce
	- klonování stránek
	- změny pořadí stránek/článků
	- přesuny stránek mezi čísly
	- editace fyzických/logických čísel stran

…

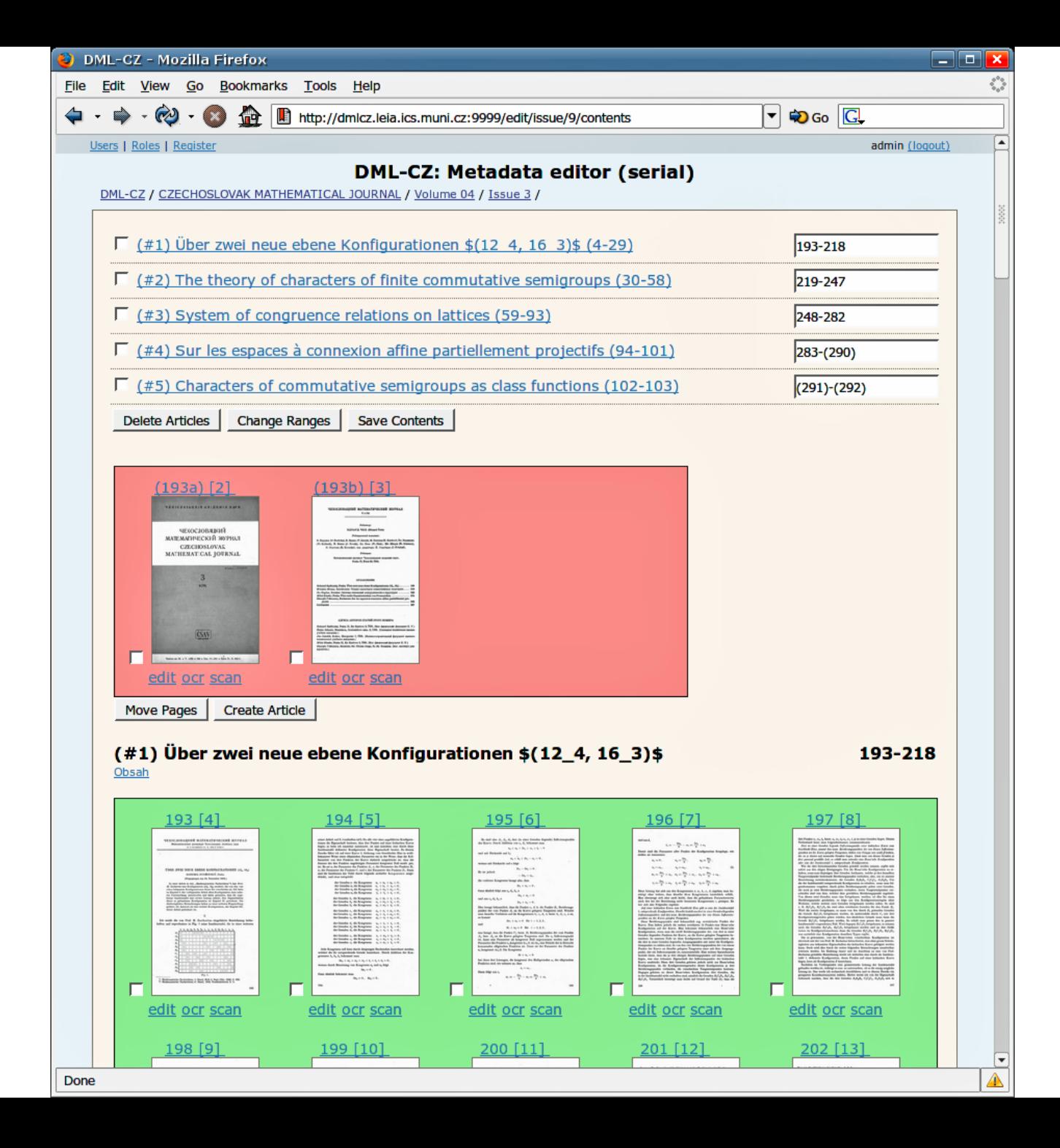

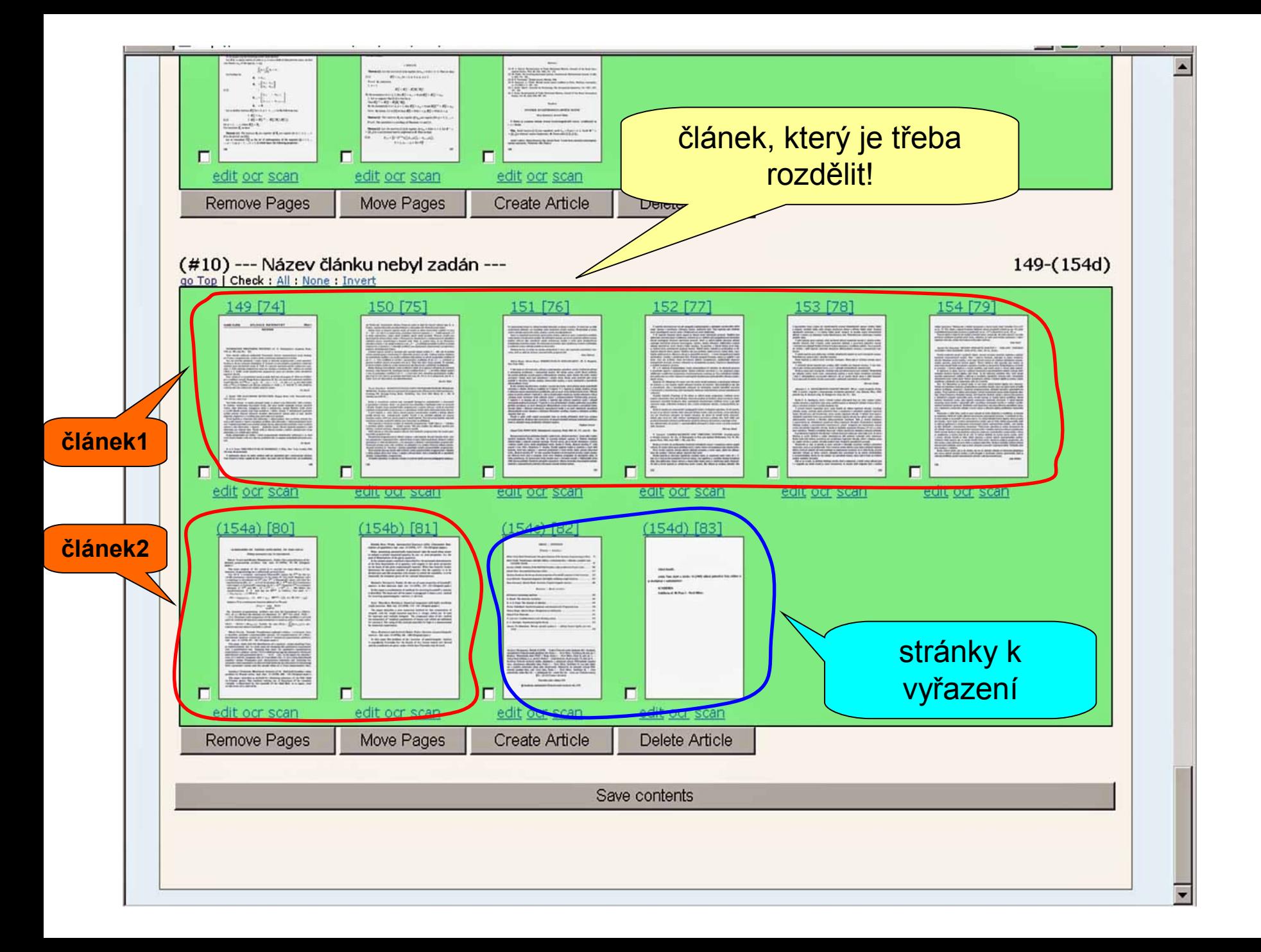

#### **DML-CZ: Metadata**

DML-CZ / APLIKACE MATEMATIKY / Volume 15 / Issue 2 /

#### **Issue 2 (1970)** edit structure | edit issue-metadata

Status: untouched Number: 2 Date: 1970 Logs

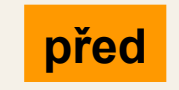

#### **Issue Articles**

- --- Název článku nebyl zadán ---
- --- Název článku nebyl zadán ---
- One generalization of the dynamic programming problem.
- A transformation of a beta-distributed random variate as a result of
- --- Název článku nebyl zadán ---
- --- Název článku nebyl zadán ---
- On the use of some properties of Leontieff's matrices in their inversion
- Numerical integration with highly oscillating weight functions.
- Inversion of quasi-triangular matrices.
- --- Název článku nebyl zadán ---

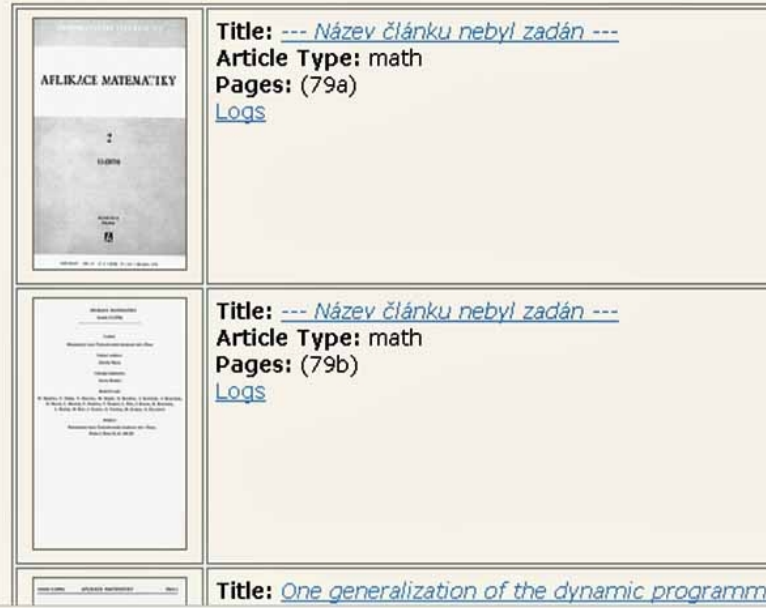

#### search | statistics | admin

#### **DML-CZ: Metadata e**

DML-CZ / APLIKACE MATEMATIKY / Volume 15 / Issue 2 /

#### Issue 2 (1970)

edit structure | edit issue-metadata

Status: in progress Number: 2 Date: 1970 Logs

### po

#### **Issue Articles**

- One generalization of the dynamic programming problem.
- A transformation of a beta-distributed random variate as a result of min
- --- Název článku nebyl zadán ---
- ---- Název článku nebyl zadán ---
- On the use of some properties of Leontieff's matrices in their inversion.
- Numerical integration with highly oscillating weight functions.
- Inversion of quasi-triangular matrices.
- --- Název článku nebyl zadán ---
- --- Název článku nebyl zadán ---

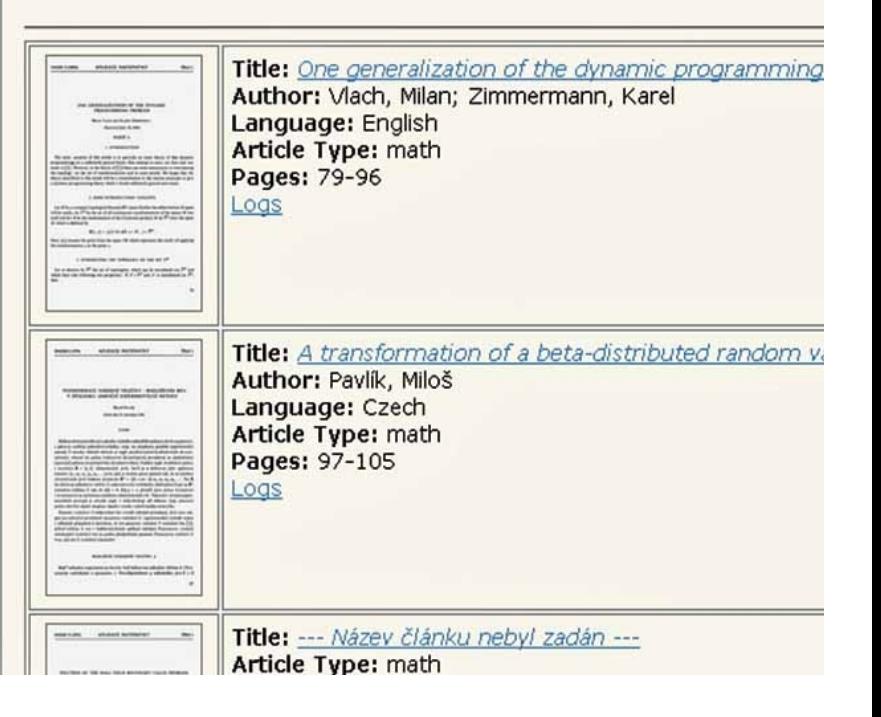

# 2. Článková metadata

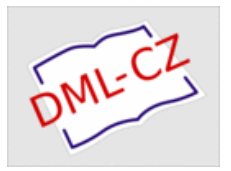

 $\circ$  Kontrola/doplnění existujících metadat

- špatné údaje, překlepy
- chybná jména (diakritika)
- chybějící údaje (název ENG, vazby na MR/ZBL)

# Vytvoření chybějících záznamů

- matematické články nenalezené v MR/ZBL
- umělé články (Book Reviews, News and Notices)
- politické články, editoriály

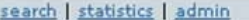

 $\vert \cdot \vert$ 

**DML-CZ: Metadata editor (serials)**<br>DML-CZ: Metadata editor (serials)

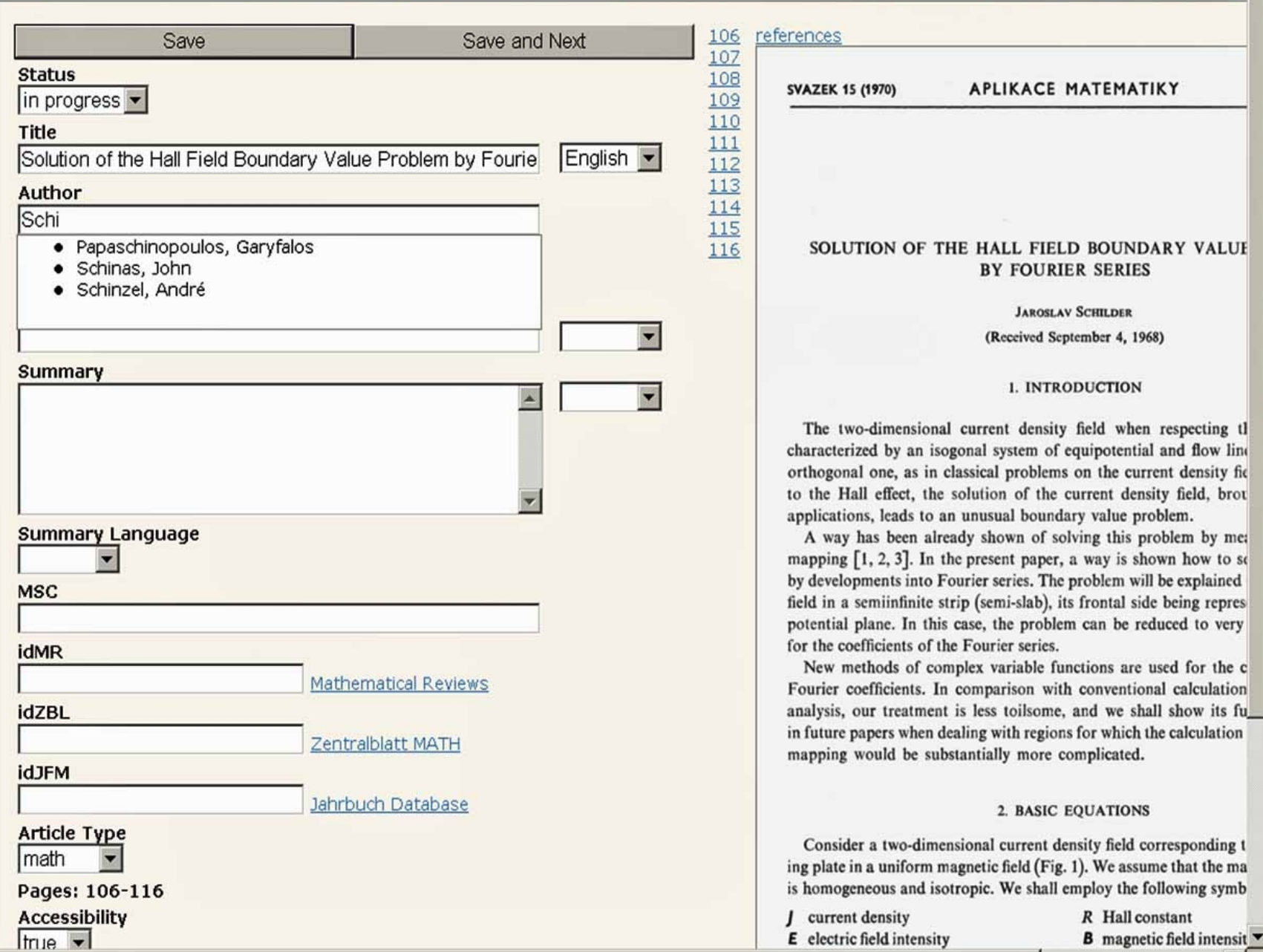

 $\mathbf{u}$ 

fu

mirek (logout)

PDF | OCR [ 3 / 9 ]

#### search | statistics | admin

DML-CZ / APLIKACE MATEMATIKY / Volume 15 / Issue 2 /

#### Issue 2 (1970)

edit structure | edit issue-metadata

**Status: untouched** Number: 2 Date: 1970 Logs

 $(1)$ výchozí stav

**DMI** 

#### **Issue Articles**

- --- Název článku nebyl zadán ---
- --- Název článku nebyl zadán ---
- One generalization of the dynamic programming
- A transformation of a beta-distributed random v
- --- Název článku nebyl zadán ---
- --- Název článku nebyl zadán ---
- On the use of some properties of Leontieff's ma
- Numerical integration with highly oscillating weight
- Inversion of quasi-triangular matrices.
- --- Název článku nebyl zadán ---

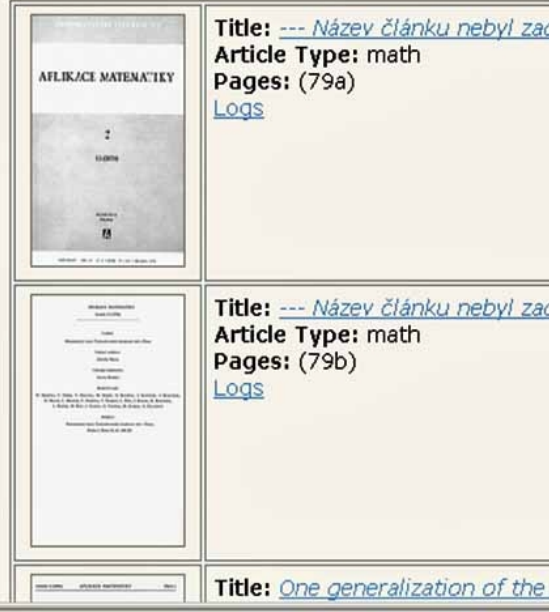

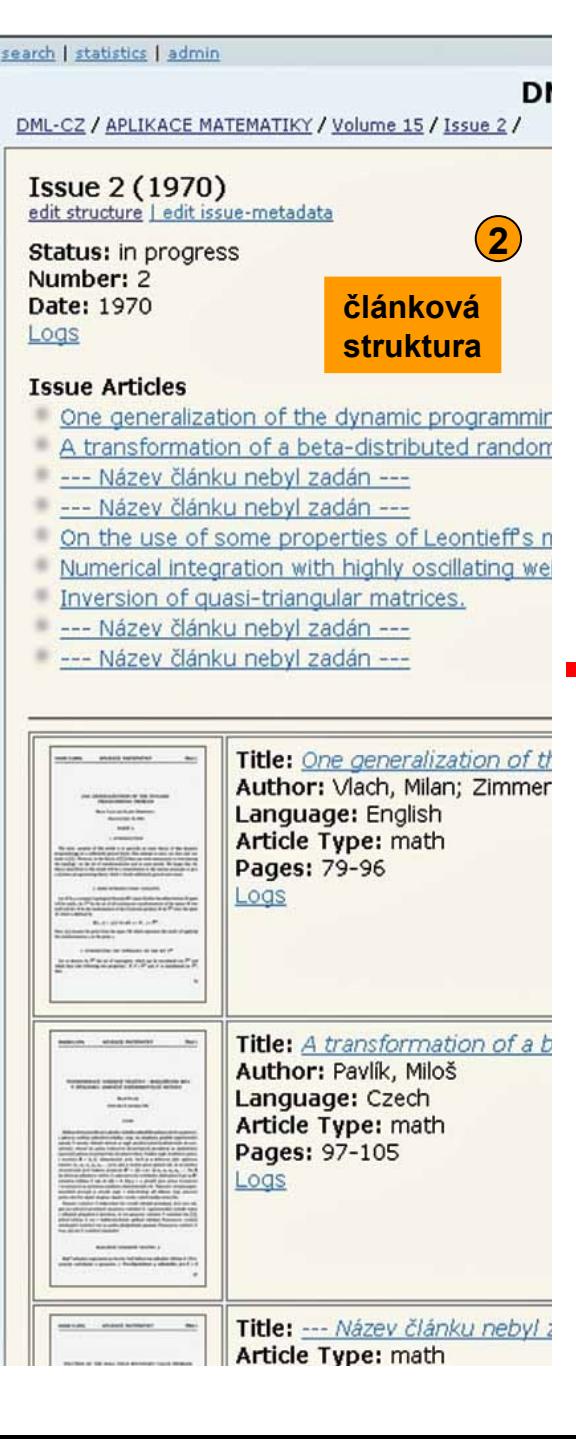

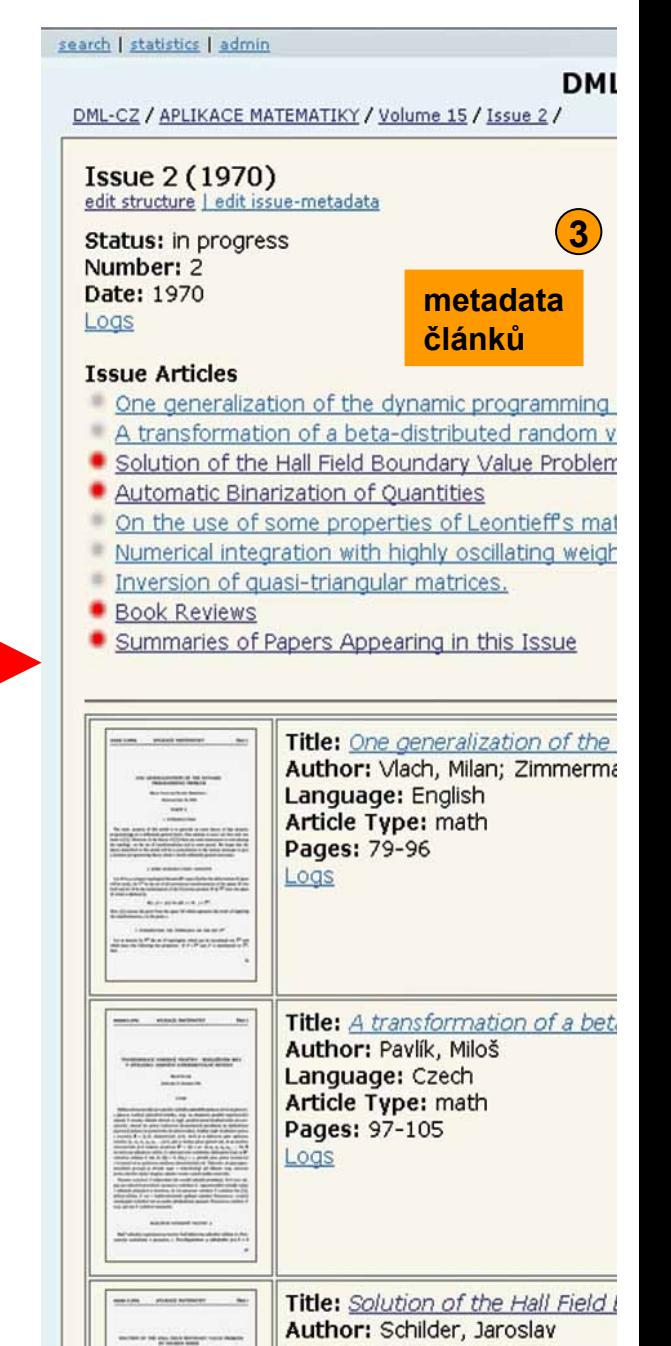

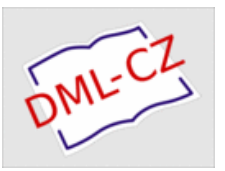

Seznam literatury k danému článku

Automatizovaně:

- OCR text
- vyhledání bloku referencí (Literature, Литература, …)
- identifikace jednotlivých referencí

Ručně:

- opravy chybně rozpoznaných znaků/referencí
- vyznačení struktury referencí (//title//)

Automatizovaně:

prolinkování referencí na záznamy v MR/Zbl

#### **DML-CZ: Metadata editor (serials)**

DML-CZ / CZECHOSLOVAK MATHEMATICAL JOURNAL / Volume 07 / Issue 3 / Mathematische Theorie der Torsions- und Biegungsschwingungen anisotroper Stäbe /

PDF | OCR [ 3 / 9 ]

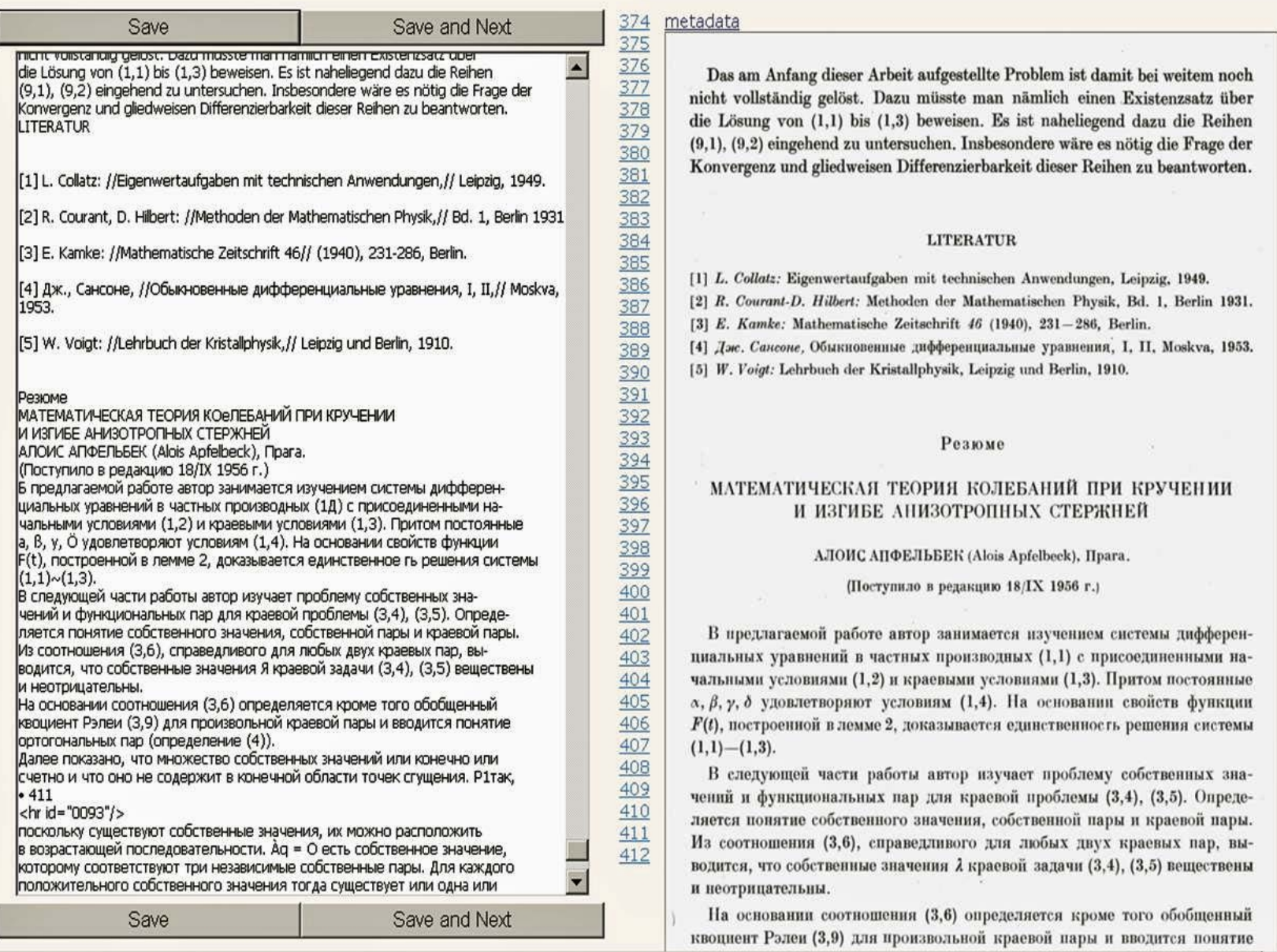

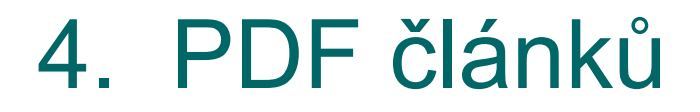

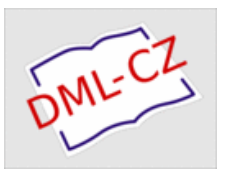

Spojení stránkových PDF do PDF-článku

- 2-vrstvá pdf (obraz stránky + OCR text)
- digitální podpis + ochrany
- generovaná titulní stránka
	- název článku s vysázenou matematikou
	- bibliografická citace článku
	- $\circ$  terms of use
- komprese

### Import do digitální knihovny

PDF + metadata + struktura

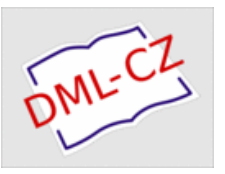

# **Digitální knihovna**

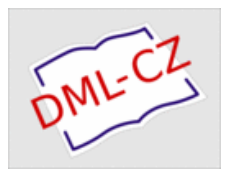

Zvažovány 2 varianty implementace

- 1. aplikace na zelené louce
- 2. využít otevřený repozitářový systém

Řešení:

### **DSpace**

(repozitář, prezentace, browse, search, handle, DC, OAI-PMH, dlouhodobá archivace, vývoj)

### **+ Manakin**

(vzhled, struktura, obsah stránek)

Aktuální stav: 170.000 stran, 16.000 článků

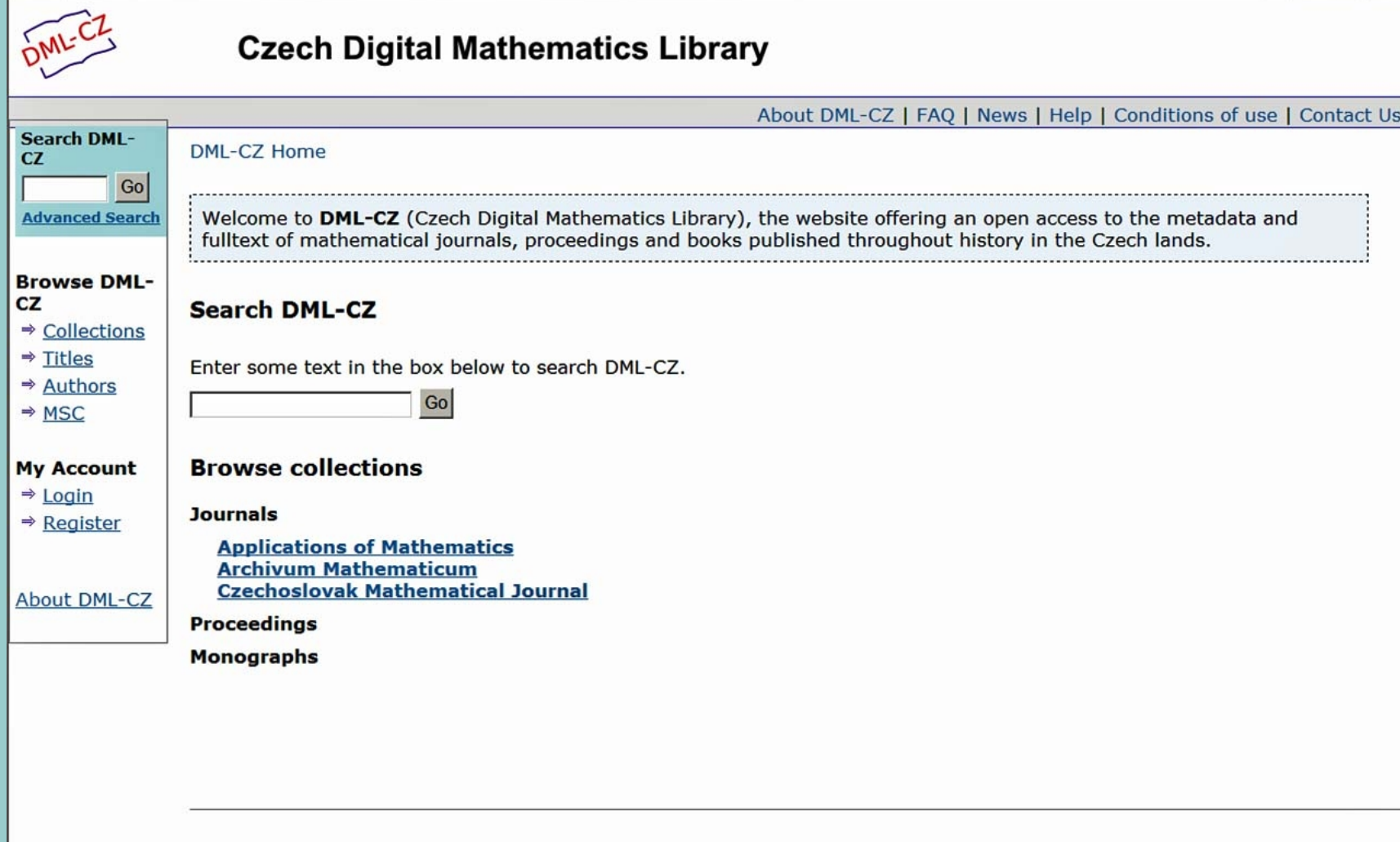

 $\mathbf{r}$  , and  $\mathbf{r}$  , and  $\mathbf{r}$ 

**The State** 

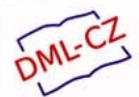

#### **Czech Digital Mathematics Library**

Title Original: Aplikace matematiky (Czech)

Home URL: http://am.math.cas.cz/

devoted to book reviews and news.

Published by: Mathematical Institute, Academy of Sciences of the Czech Republic

About DML-CZ | FAO | News | Help | Conditions of use | Contact Us

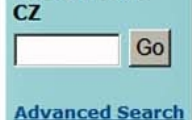

**Search DML-**

DML-CZ Home **Applications of Mathematics**  Previous | Next

#### **Applications of Mathematics**

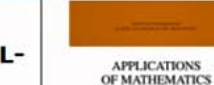

**Browse DML-CZ** 

 $\Rightarrow$  Collections

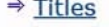

 $\Rightarrow$  MSC

 $\Rightarrow$  Titles  $\Rightarrow$  Authors

#### **My Account**

- $\Rightarrow$  Login
- $\Rightarrow$  Register

**About DML-CZ** 

particular, engineering problems, solution of differential and integral equations related to applications, mathematical physics, optimization, probability, mathematical statistics, etc. Scientific papers by the authors from the whole world are published in congress languages (mostly in English), sometimes a few pages are

ISSN: 0862-7940 (Print)

Periodicity: 6 issues/vol./yr. (bimonthly) **Publication Start: 1956** 

Hide...

#### **Volumes (Years)**

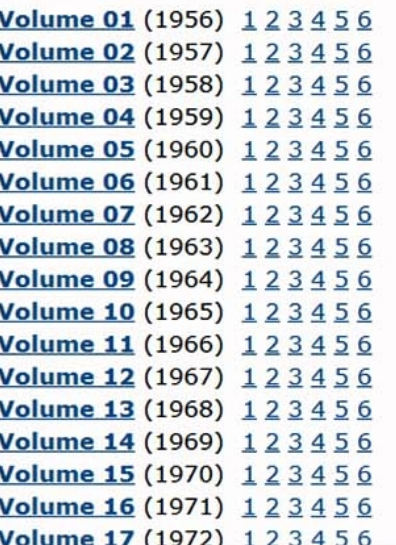

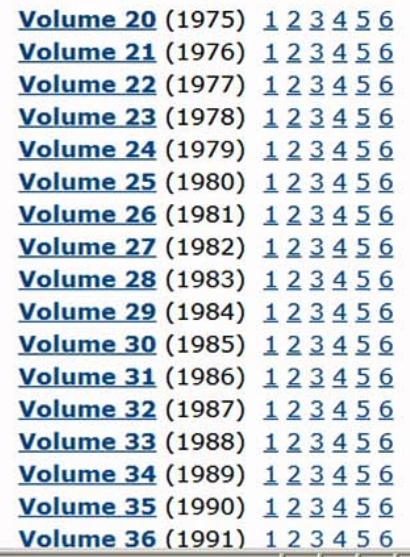

Description: APPLICATIONS OF MATHEMATICS publishes original research papers of high scientific level which are directed towards applications in different branches of science. Among the areas covered are, in

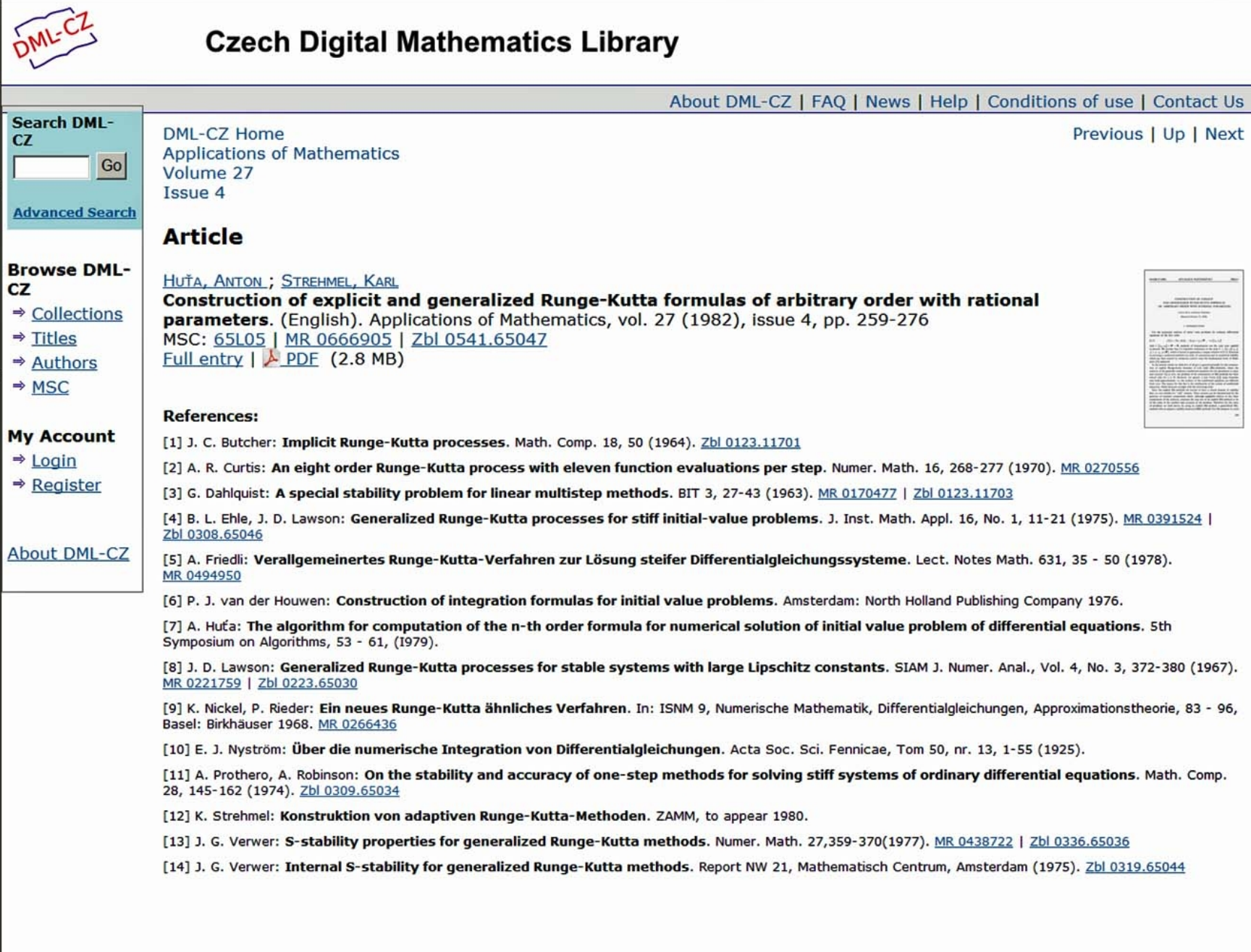

**FEE** 

#### **APLIKACE MATEMATIKY SVAZEK 27 (1982)**

Záložky

**Miniatury** 

Podpisy Poznámky

ČÍSLO<sub>4</sub>

#### **CONSTRUCTION OF EXPLICIT** AND GENERALIZED RUNGE-KUTTA FORMULAS OF ARBITRARY ORDER WITH RATIONAL PARAMETERS

**ANTON HUJA and KARL STREHMEL** 

(Received October 23, 1980)

#### 1. INTRODUCTION

For the numerical solution of initial value problems for ordinary differential equations of the first order

(1.1) 
$$
y'(x) = f(x, y(x)), \quad y(x_0) = y_0 \in \mathbb{R}^v, \quad x \in [x_0, x_N]
$$

with  $f: [x_0, x_N] \times \mathbb{R}^r \to \mathbb{R}$ , methods of discretization are the only ones applied at present. We assume that f is Lipschitz continuous in the strip  $S := \{(x, y) | x_0 \le$  $\leq x \leq x_N$ ,  $y \in \mathbb{R}^v$ , which is known to guarantee a unique solution of (1.1). Essential in choosing a numerical method is its order of consistency and its numerical stability which has been treated by numerous authors since the fundamental work of Dahlquist [3] appeared.

In the present article we shall first of all give a general principle for the construction of explicit Runge-Kutta formulas of *n*-th order (RK-methods), where the solution of the generally nonlinear conditional equations for the parameters is exact and rational. Up to now, the problem of the construction of RK-methods has been solved only for  $n \le 10$ . However, for greater *n* (see Curtis [2]) some formulas only hold approximately, i.e. the residues of the conditional equations are different from zero. The reason for this lies in the nonlinearity of the system of conditional equations, which increases strongly with the increasing order.

Since the explicit RK-methods are known to have a closed domain of stability they are not suitable for "stiff" systems. These systems can be characterized by the presence of transient components which, although negligible relative to the other components of the solution, constrain the step size of an explicit RK-method to be of the order of the smallest time constant of the problem. Therefore for this class of problems we shall derive, by using an explicit RK-method, a generalized RKmethod with an adaptive stability function (ARK-method). For this purpose we need

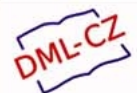

### **Czech Digital Mathematics Library**

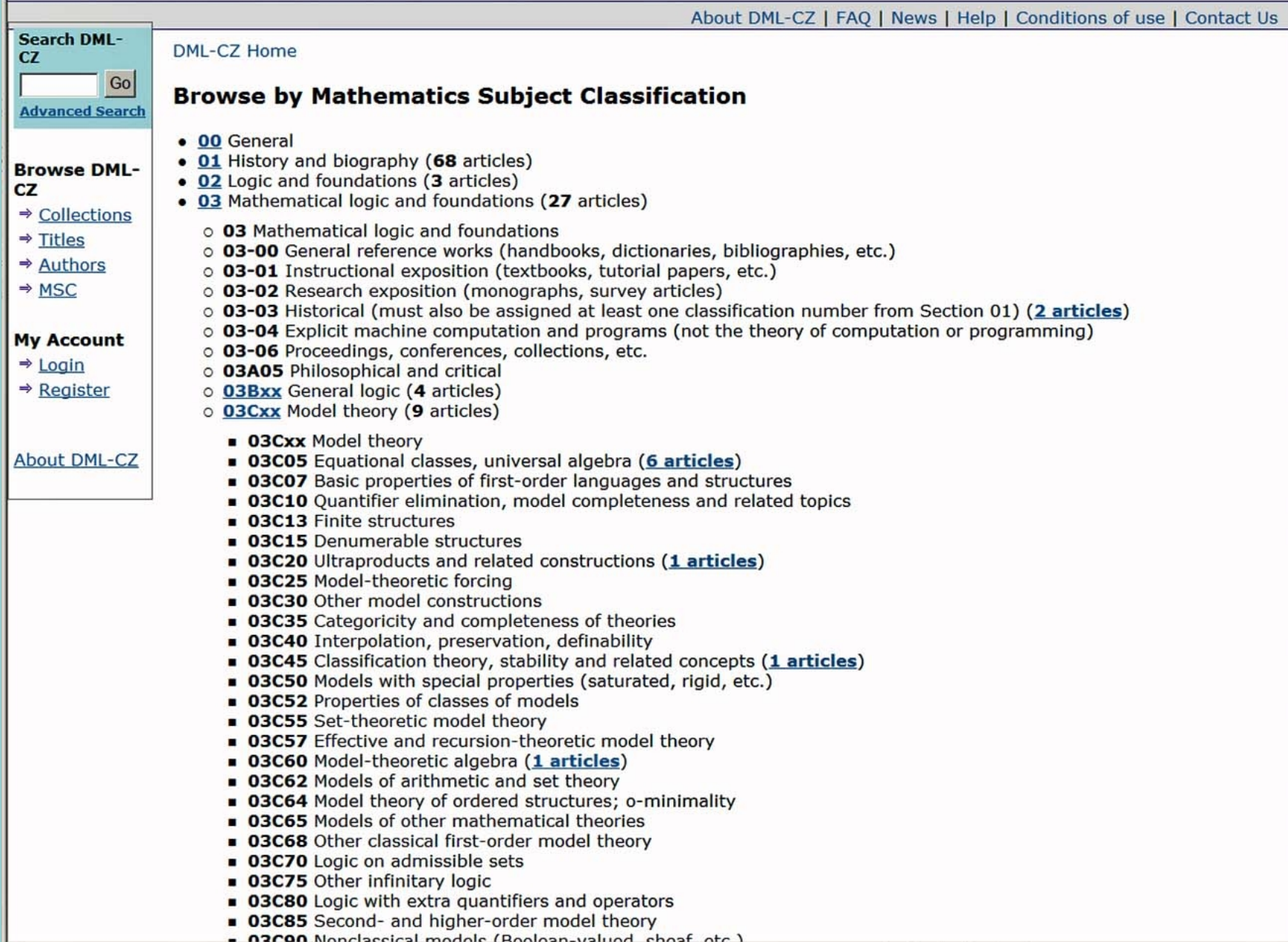

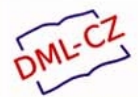

### **Czech Digital Mathematics Library**

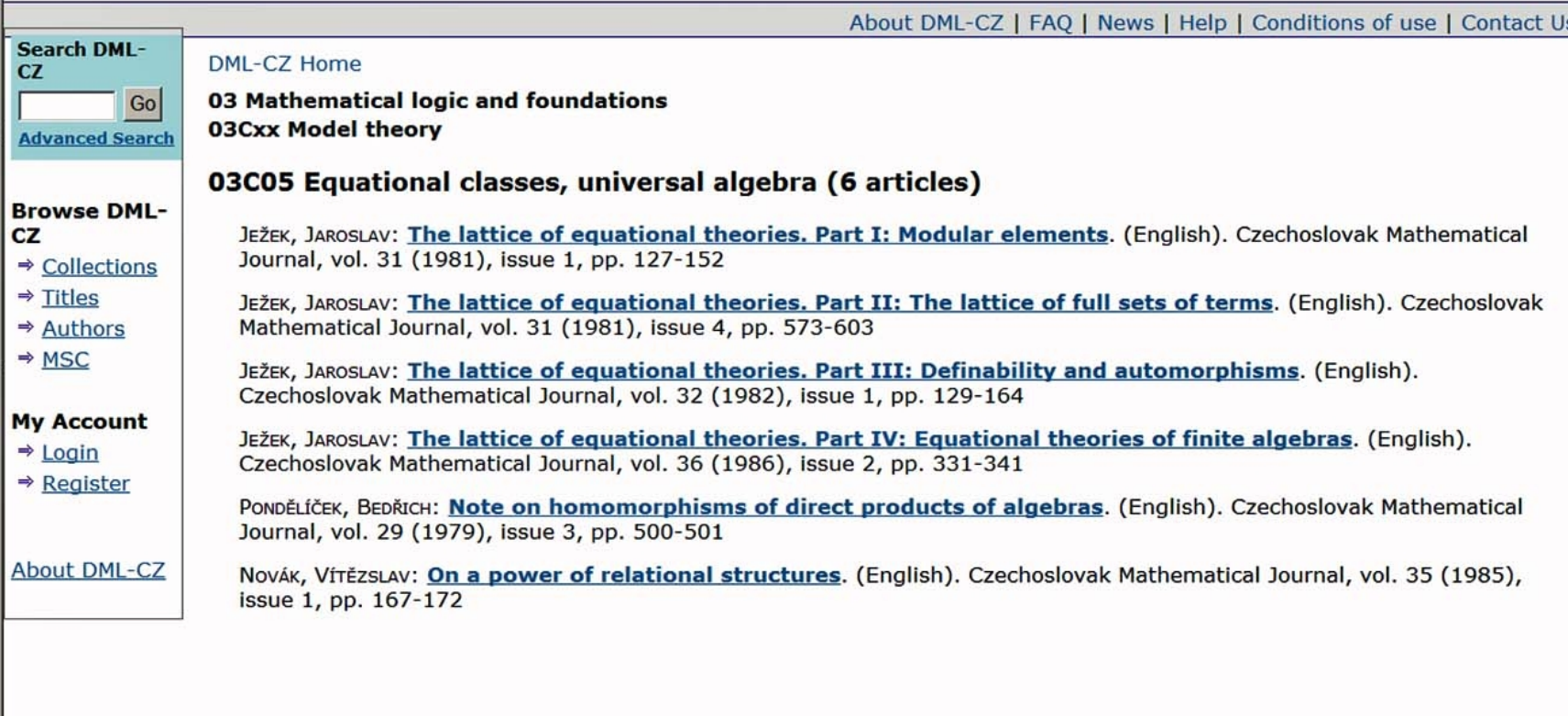

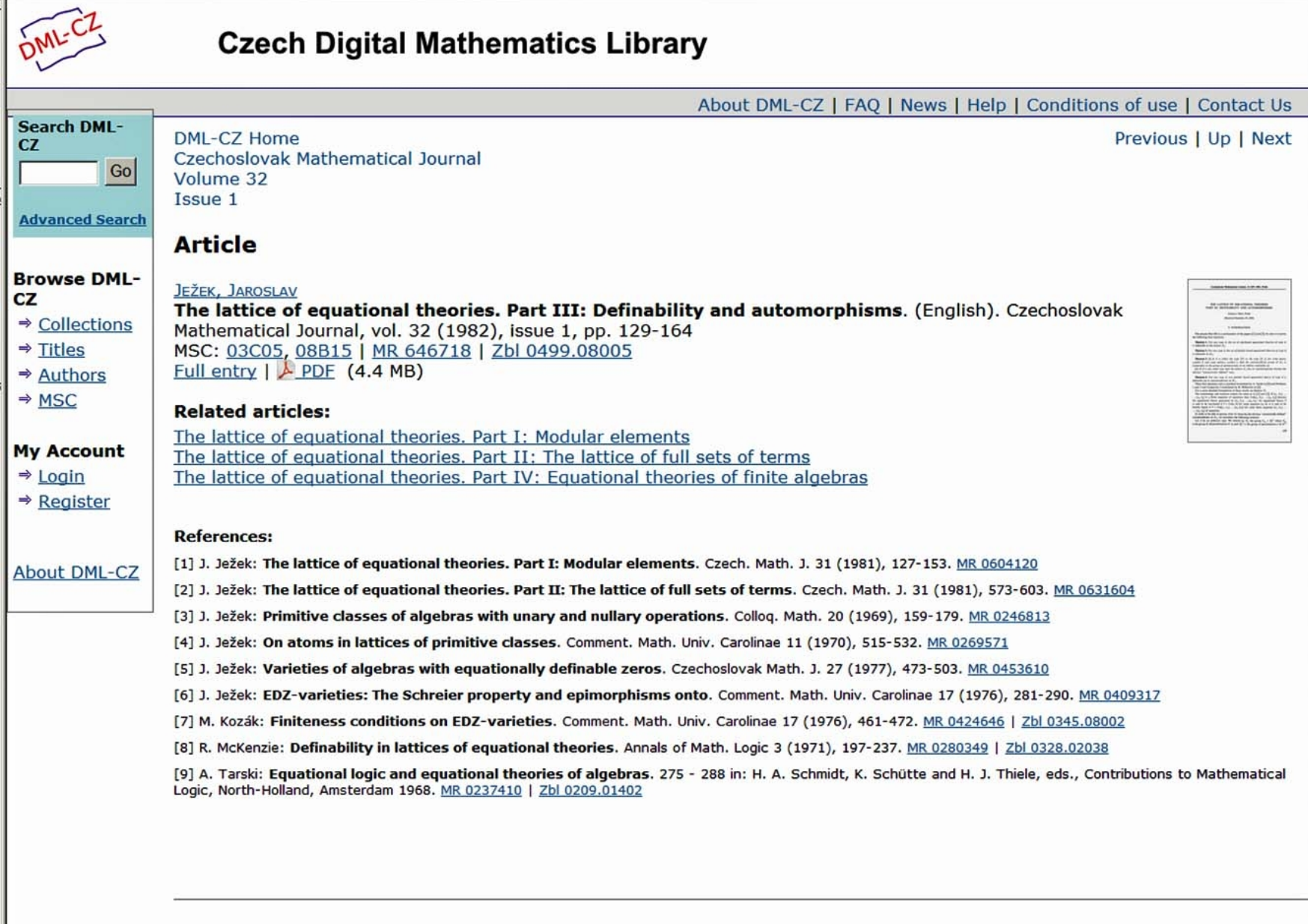

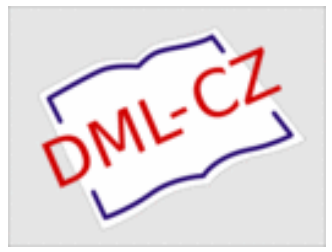

# Děkuji za pozornost